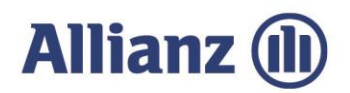

## RENDICONTO SULLA SITUAZIONE COMPLESSIVA DEI RECLAMI RICEVUTI NEL CORSO DEL 2023

Secondo quanto indicato nelle Disposizioni della Banca d'Italia del 29 luglio 2009, e successive modifiche ed integrazioni, in materia di "Trasparenza delle operazioni e dei servizi bancari e finanziari", annualmente viene redatto e reso pubblico il "Rendiconto sulla situazione complessiva dei reclami ricevuti nel corso dell'anno".

Nel corso del 2023 Allianz Bank Financial Advisors S.p.A. ha registrato n. 995 reclami, di cui:

- □ n. 795 si riferiscono a prodotti e servizi bancari e finanziari;
- □ n. 187 si riferiscono a servizi di investimento ed accessori;
- n. 13 si riferiscono all'intermediazione di contratti assicurativi.

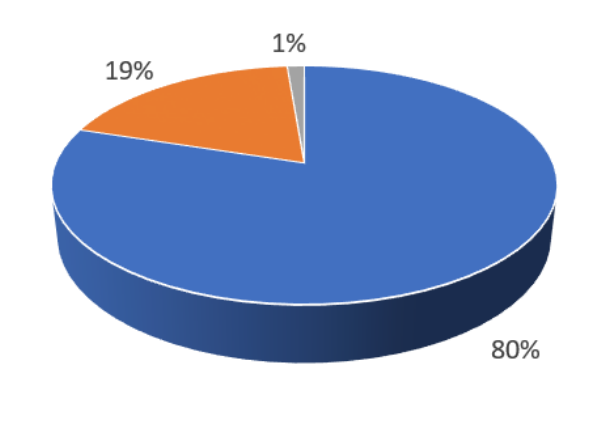

- Prodotti e servizi bancari e finanziari: 795 (80%)
- Servizi di investimento ed accessori: 187 (19%)
- Intermediazione di contratti assicurativi: 13 (1%)

La principale area di contestazione si riferisce alla categoria "Conti correnti e operazioni incasso e pagamento" in riferimento alla quale si sono registrati n. 676 reclami (pari al 68% del totale dei pervenuti e in aumento rispetto ai n. 421 reclami pervenuti nel 2022), principalmente riferibili alle comunicazioni ed informazioni al cliente ed alle segnalazioni relative a frodi e smarrimenti della carta Bancomat.

Con riferimento ai n. 187 reclami riferiti ai Servizi di investimento ed accessori le contestazioni riguardano prevalentemente la prestazione dei servizi di consulenza e collocamento da parte della Banca per il tramite della propria rete di Consulenti finanziari abilitati all'offerta fuori sede.

Allianz Bank Financial Advisors S.p.A. Capogruppo del gruppo bancario Allianz Bank Financial Advisors S.p.A. Sede legale: Piazza Tre Torri, 3 - 20145 Milano Tel. +39 02 7216.8000 www.allianzbank.it

Capitale sociale Euro 152,000,000 int. vers. Codice Fiscale e Registro imprese di Milano n. 09733300157 - Società appartenente al Gruppo IVA Allianz con P. IVA n. 01333250320 Iscritta all'albo delle banche e dei gruppi bancari Cod, ABI 3589

Aderente al Fondo Nazionale di Garanzia e al Fondo Interbancario di Tutela dei Depositi Società, con socio unico, rientrante nell'area di consolidamento del bilancio del Gruppo Allianz S.p.A.

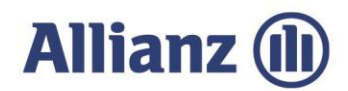

Nello schema che segue si riporta il dettaglio della gestione dei reclami ricevuti nel corso del 2023:

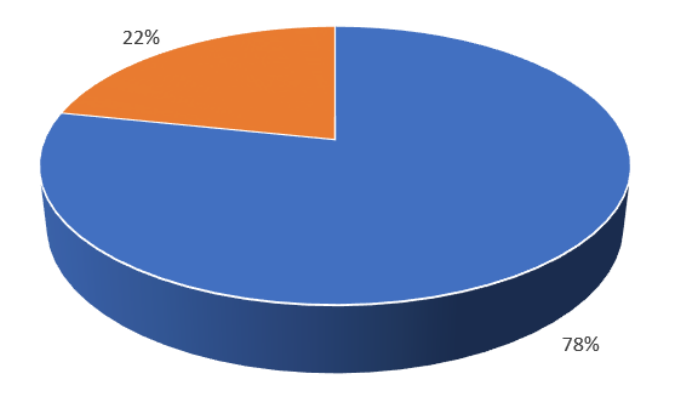

Reclami composti - 779 (78%) Reclami in valutazione al 31.12.2023 - 216 (22%)

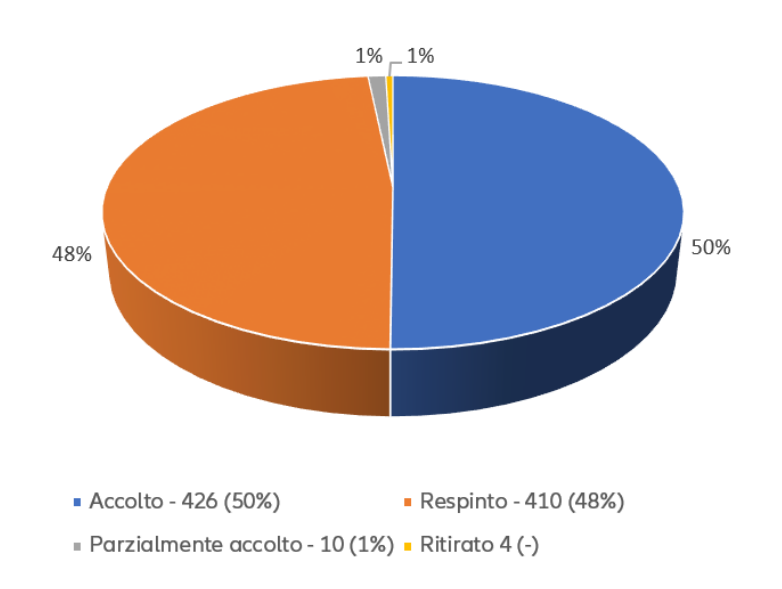

## Lo schema seguente rappresenta l'esito dei reclami trattati nell'anno 2023:

Allianz Bank Financial Advisors S.p.A. ha ricevuto n. 23 ricorsi all'Arbitro Bancario Finanziario e n. 20 ricorsi all'Arbitro delle Controversie Finanziarie.